# МИНИСТЕРСТВО ОБРАЗОВАНИЯ И МОЛОДЕЖНОЙ ПОЛИТИКИ СВЕРДЛОВСКОЙ ОБЛАСТИ ГОСУДАРСТВЕННОЕ АВТОНОМНОЕ ПРОФЕССИОНАЛЬНОЕ ОБРАЗО-ВАТЕЛЬНОЕ УЧРЕЖДЕНИЕСВЕРДЛОВСКОЙ ОБЛАСТИ «КАМЕНСК-УРАЛЬСКИЙ ПОЛИТЕХНИЧЕСКИЙ КОЛЛЕДЖ» (ГАПОУ СО «КУПК»)

СОГЛАСОВАНО Председатель цикловой комиссии Технологии машиностроения 4 И.А. Неверов « 30 » августа 2021 г.

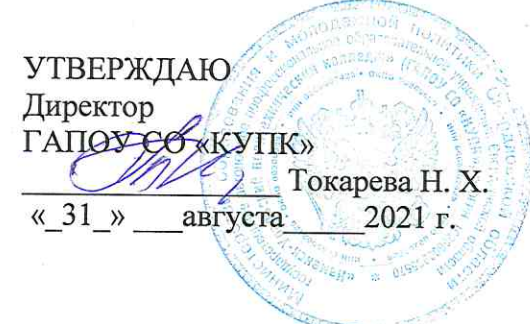

**ГАПОУ ПОДПИСАНО** цифровой подписью: CO **FANOY CO "KYNK"** "KYNK" Aara: 2022.02.24

## РАБОЧАЯ ПРОГРАММА ДИСЦИПЛИНЫ

# ОП.11Информационные технологии в профессиональной деятельности

### 15.02.08 Технология машиностроения

Уровень подготовки: базовый

 $\alpha = 0$ 

Программа учебной дисциплиныОП.11 Информационные технологии в профессиональной деятельностиразработана на основе Федерального государственного образовательного стандарта СПО по специальности 15.02.08 Технология машиностроения, утвержденного приказом Минобрнауки России от 18 апреля 2014 г. N 350.

Организация - разработчик: ГАПОУ СО «Каменск-Уральский политехнический колледж», г. Каменск-Уральский.

#### Разработчик:

Анчугова Людмила Николаевна, преподаватель (высшая квалификационная категория) ГАПОУ СО «Каменск-Уральский политехнический колледж».

Проведена внутренняя техническая и содержательная экспертиза программы учебной дисциплины ОП.11 Информационные технологии в профессиональной деятельностив рамках цикловой комиссии.

Рассмотрено на заседании цикловой комиссии Информационные системы (протокол № 1 от 30.08.2021 г.) и одобрено методическим советом (протокол № 1 от 31.08.2021 г.)

Разработчик

Председатель цикловой комиссии Информационные системы

 $\frac{\omega}{\sqrt{\frac{2}{3}}}\sqrt{\frac{2}{3}}$ 

 $\mathcal{D}$ 

## **ОГЛАВЛЕНИЕ**

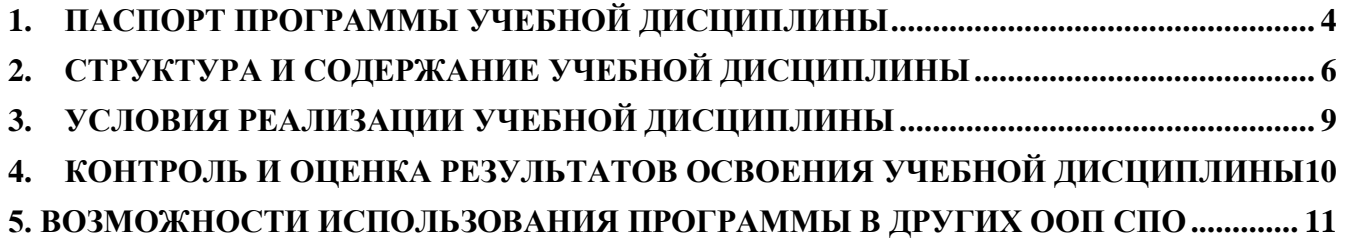

## **1. ПАСПОРТ ПРОГРАММЫ УЧЕБНОЙ ДИСЦИПЛИНЫ**

### **Область применения программы**

<span id="page-3-0"></span>Рабочая программа учебной дисциплины является частью основной профессиональной образовательной программы в соответствии с ФГОС по специальности СПО 15.02.08«Технология машиностроения»от 18 апреля 2014 г. N 350.

### **1.2. Место учебной дисциплины в структуре основной профессиональной образовательной программы:**

Профессиональный цикл. Общеопрофессиональные дисциплины(ОП.11.).

### **1.3. Цели и задачи учебной дисциплины – требования к результатам освоения учебной дисциплины:**

В результате освоения учебной дисциплины обучающийся должен **уметь**:

 оформлять конструкторскую и технологическую документацию посредством CAD и CAM систем;

 проектировать технологические процессы с использованием баз данных типовых технологических процессов в диалоговом, полуавтоматическом и автоматическом режимах;

создавать трехмерные модели на основе чертежа.

В результате освоения учебной дисциплины обучающийся должен **знать**:

классы и виды CAD и САМ систем, их возможности и принципы функционирования;

виды операций над 2D и 3D объектами, основы моделирования по сечениям и проекциям;

способы создания и визуализации анимированных сцен.

Рабочая программа учебной дисциплины «Информационные технологи в профессиональной деятельности» обеспечивает формирование у обучающихся элементов общих компетенций:

ОК 1. Понимать сущность и социальную значимость своей будущей профессии, проявлять к ней устойчивый интерес.

ОК 2. Организовывать собственную деятельность, выбирать типовые методы и способы

выполнения профессиональных задач, оценивать их эффективность и качество.

ОК 3. Принимать решения в стандартных и нестандартных ситуациях и нести за них ответственность.

ОК 4. Осуществлять поиск и использование информации, необходимой для эффективного выполнения профессиональных задач, профессионального и личностного развития.

ОК5.Использоватьинформационно-коммуникационныетехнологиивпрофессиональной деятельности.

ОК 6. Работать в коллективе и команде, эффективно общаться с коллегами, руководством, потребителями.

ОК 7. Брать на себя ответственность за работу членов команды (подчиненных), за результат выполнения заданий.

ОК 8. Самостоятельно определять задачи профессионального и личностного развития, заниматься самообразованием, осознанно планировать повышение квалификации.

ОК 9. Ориентироваться в условиях частой смены технологий в профессиональной деятельности.

Рабочая программа учебной дисциплины «Информационные технологи в профессиональной деятельности» обеспечивает формирование у обучающихся элементов профессиональных компетенций:

ПК 1.1. Использовать конструкторскую документацию при разработке технологических процессов изготовления деталей.

ПК 1.2. Выбирать метод получения заготовок и схемы их базирования.

ПК 1.3. Составлять маршруты изготовления деталей и проектировать технологические операции.

ПК 1.4. Разрабатывать и внедрять управляющие программы обработки деталей.

ПК 1.5. Использовать системы автоматизированного проектирования технологических процессов обработки деталей.

ПК 2.1. Участвовать в планировании и организации работы структурного подразделения.

ПК 2.2. Участвовать в руководстве работой структурного подразделения.

ПК 2.3. Участвовать в анализе процесса и результатов деятельности подразделения.

ПК 3.1. Участвовать в реализации технологического процесса по изготовлению деталей.

ПК 3.2. Проводить контроль соответствия качества деталей требованиям технической документации.

### **1.4. Количество часов на освоение программы учебной дисциплины:**

максимальной учебной нагрузки обучающегося 83 часов, в том числе:

- обязательной аудиторной учебной нагрузки обучающегося 60 часов;
- самостоятельной работы обучающегося 23 часов.

# **2. СТРУКТУРА И СОДЕРЖАНИЕ УЧЕБНОЙ ДИСЦИПЛИНЫ**

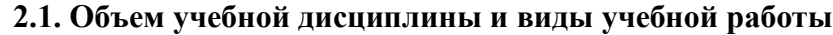

<span id="page-5-0"></span>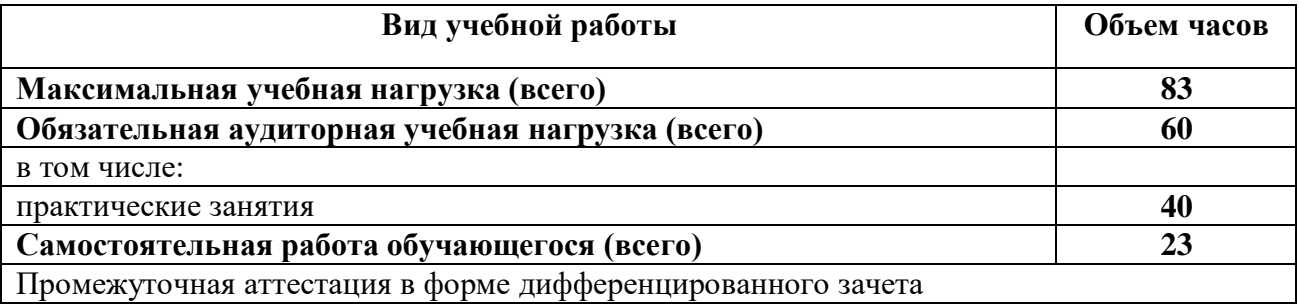

## **2.2. Тематический план и содержание учебной дисциплины**

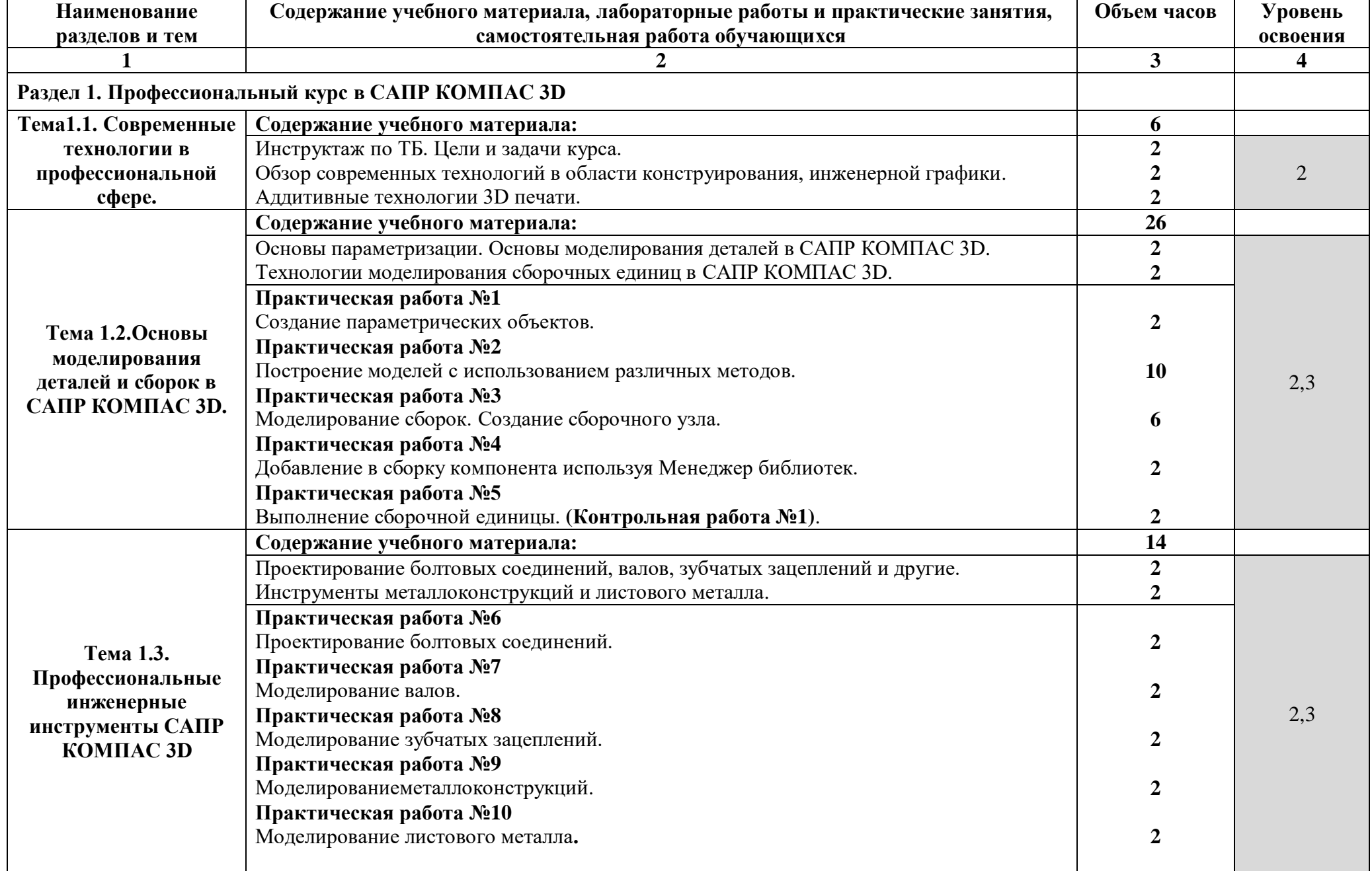

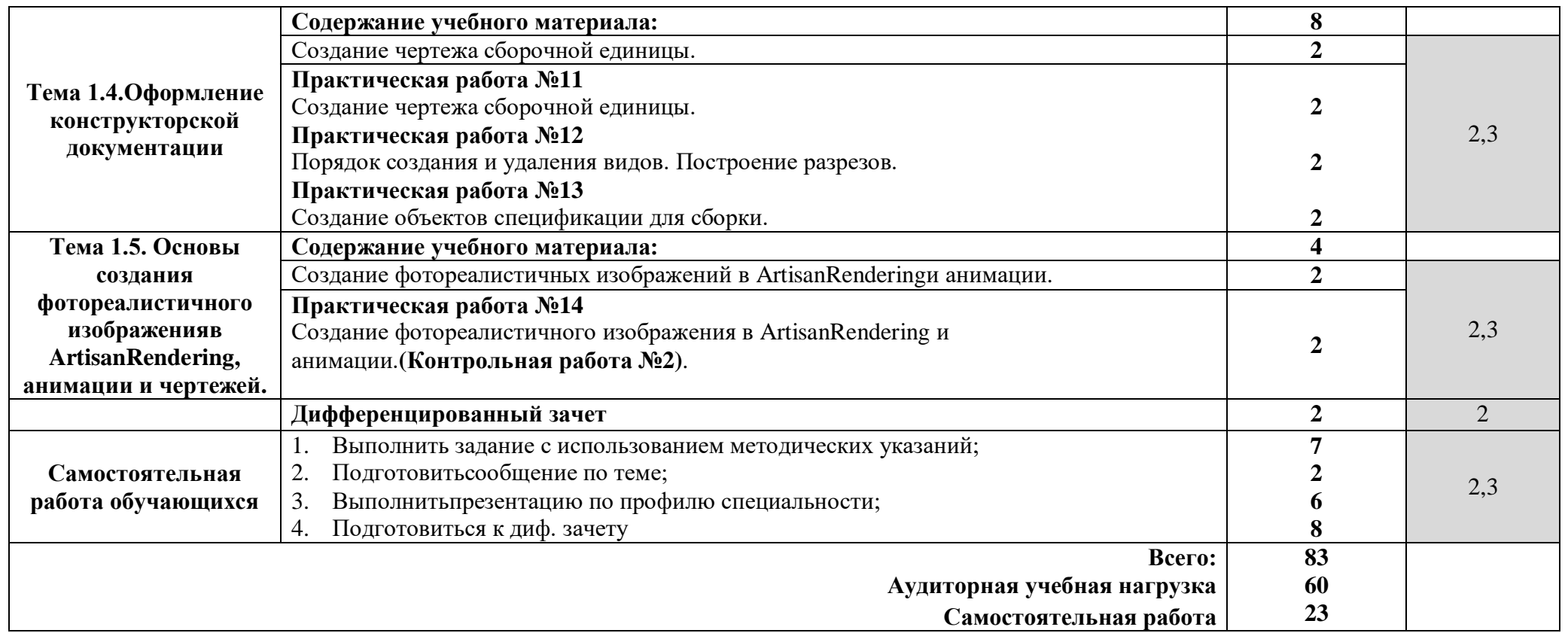

Для характеристики уровня освоения учебного материала используются следующие обозначения:

1. – ознакомительный (узнавание ранее изученных объектов, свойств);

2. – репродуктивный (выполнение деятельности по образцу, инструкции или под руководством)

3. – продуктивный (планирование и самостоятельное выполнение деятельности, решение проблемных задач)

## **3. УСЛОВИЯ РЕАЛИЗАЦИИ УЧЕБНОЙ ДИСЦИПЛИНЫ**

### **3.1. Материально-техническое обеспечение**

<span id="page-8-0"></span>Реализация учебной дисциплины требует наличия лаборатории «Информационных технологий в профессиональной деятельности» (г. Каменск-Уральский, ул. Алюминиевая, д. 60, ауд. 101 А)

Оборудование учебного кабинета:

- Автоматизированные рабочие места на 12-15 обучающихся (Процессор не ниже Core i3, оперативная память объемом не менее 4 Гб);
- Автоматизированное рабочее место преподавателя (Процессор не ниже Core i3, оперативная память объемом не менее 4 Гб);
- Мебель по количеству обучающихся
- Проектор и экран;
- Маркерная доска;
- Программное обеспечение общего и профессионального назначения.

### **3.2. Информационное обеспечение обучения**

Перечень используемых учебных изданий, Интернет-ресурсов, дополнительной литературы **Оcнoвныeиcтoчники**

1. Летин А.С. Компьютерная графика.- М.: Форум, 2017 г.

2. Самсонов В.В. Автоматизация конструкторских работ в среде Компас-3D. - М.: Академия, 2019 г.

3. Коржов Н.П. Создание конструкторской документации средствами компьютерной графики. - М.: МАИ-ПРИНТ, 2018 г.

4. Новиков О.А. Автоматизация проектных работ в технологической подготовке машиностроительного производства. - М.: МАИ-ПРИНТ, 2017 г.

### **Дополнительные источники**

5. Красильникова Г.А. Автоматизация инженерно-графических работ. - СПб.: Питер, 2018 г.

6. Попов В.Б. Основы информационных и телекоммуникационных технологий. Введение в компьютерную графику. - М.: Лучшие книги, 2017 г.

7. Компьютерные чертежно-графические системы для разработки конструкторской и технологической документации в машиностроении /под ред. Л.А. Чемплинского. - М.: Академия, 2016 г.

### **Для преподавателя:**

1. Федеральный закон Российской Федерации от 29 декабря 2012 г. № 273-ФЗ «Об образовании в Российской Федерации».

2. ФГОС по специальности «Технология машиностроения»от 18 апреля 2014 г. N 350.

### **Интернет-ресурсы (И-Р)**

1. <http://www.edu.ru/> - каталог образовательных Интернет-ресурсов: учебно-методические пособия.

2. <http://www.profobrazovanie.org/> - сайт для преподавателей системы профессионального образования.

3. <http://fcior.edu.ru/> - Федеральный центр информационно-образовательных ресурсов.

4. <https://www.intuit.ru/> - Национальный Открытый Университет «ИНТУИТ»

5. [https://ascon.ru/-](https://ascon.ru/) сайт Российской системы трехмерного проектирования.

В случае изменения графика образовательного процесса и перевода обучающихся на дистанционное обучение возможно проведение занятий, консультаций с применением программ Zoom, Skype и т.д.

## 4. КОНТРОЛЬ И ОЦЕНКА РЕЗУЛЬТАТОВ ОСВОЕНИЯ УЧЕБНОЙ ДИСЦИПЛИНЫ

<span id="page-9-0"></span>Контроль и оценка результатов освоения учебной дисциплины Информационные технологии в профессиональной деятельности осуществляется преподавателем в процессе проведения практических работ, тестирования, а также выполнения обучающимися индивидуальных заданий, внеаудиторной самостоятельной работы.

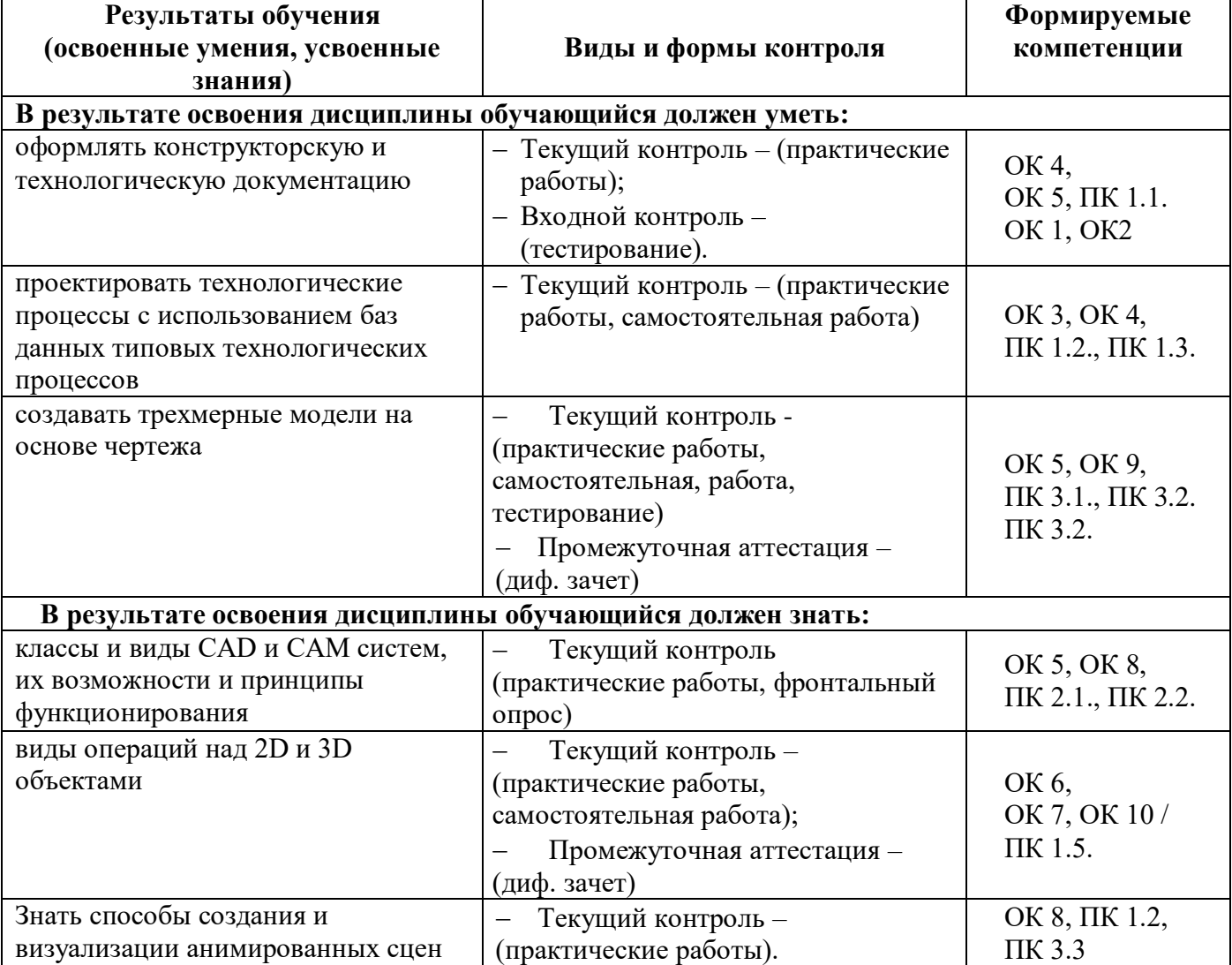

# <span id="page-10-0"></span>**5. ВОЗМОЖНОСТИ ИСПОЛЬЗОВАНИЯ ПРОГРАММЫ В ДРУГИХ ООП СПО**

Рабочая программа может быть использована для обучения укрупненной группы профессий и специальностей 15.00.00. Машиностроение.